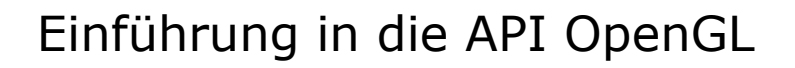

LMU München - LFE Medieninformatik Folie 1 10.05.2004

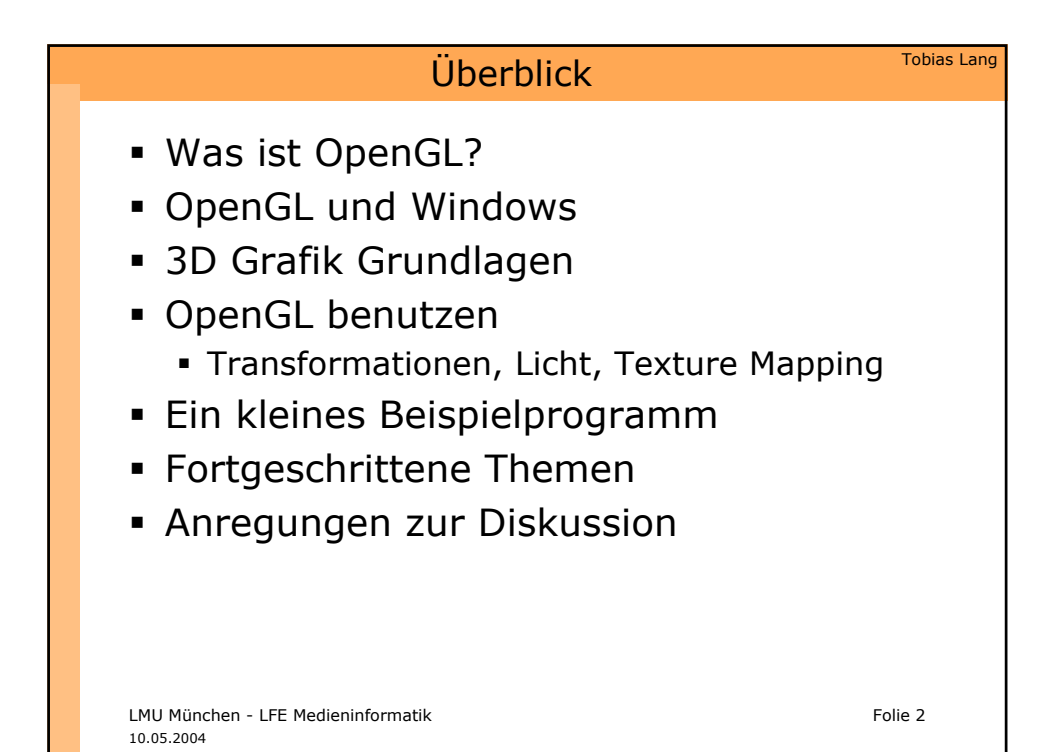

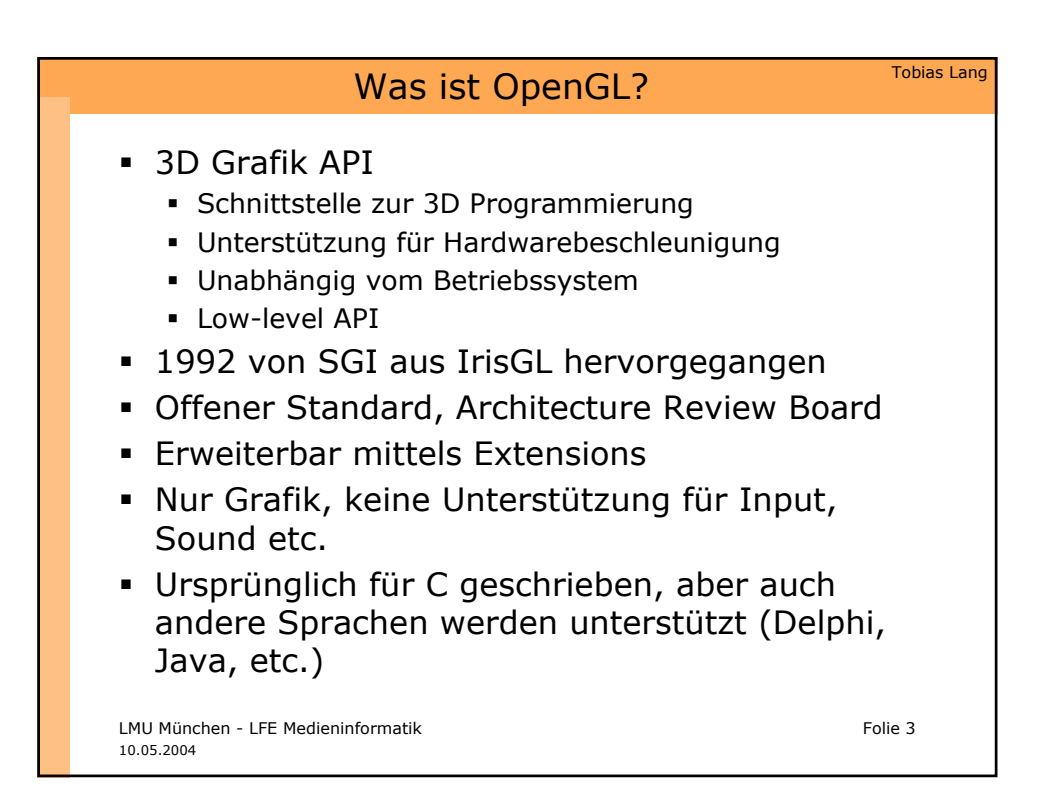

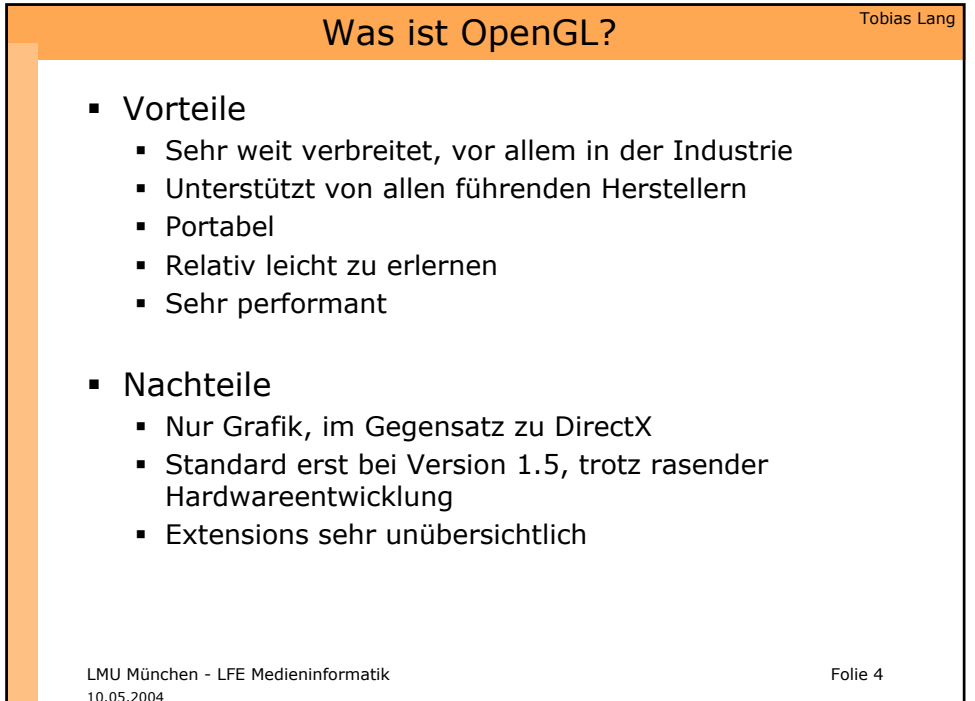

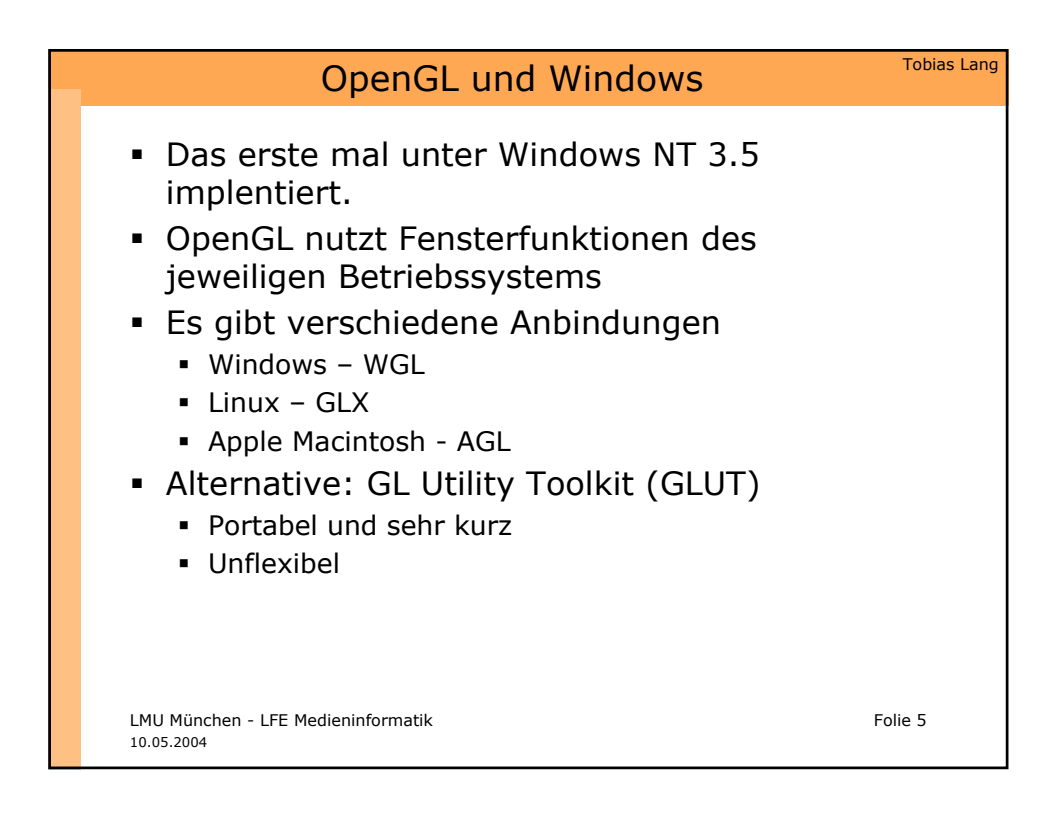

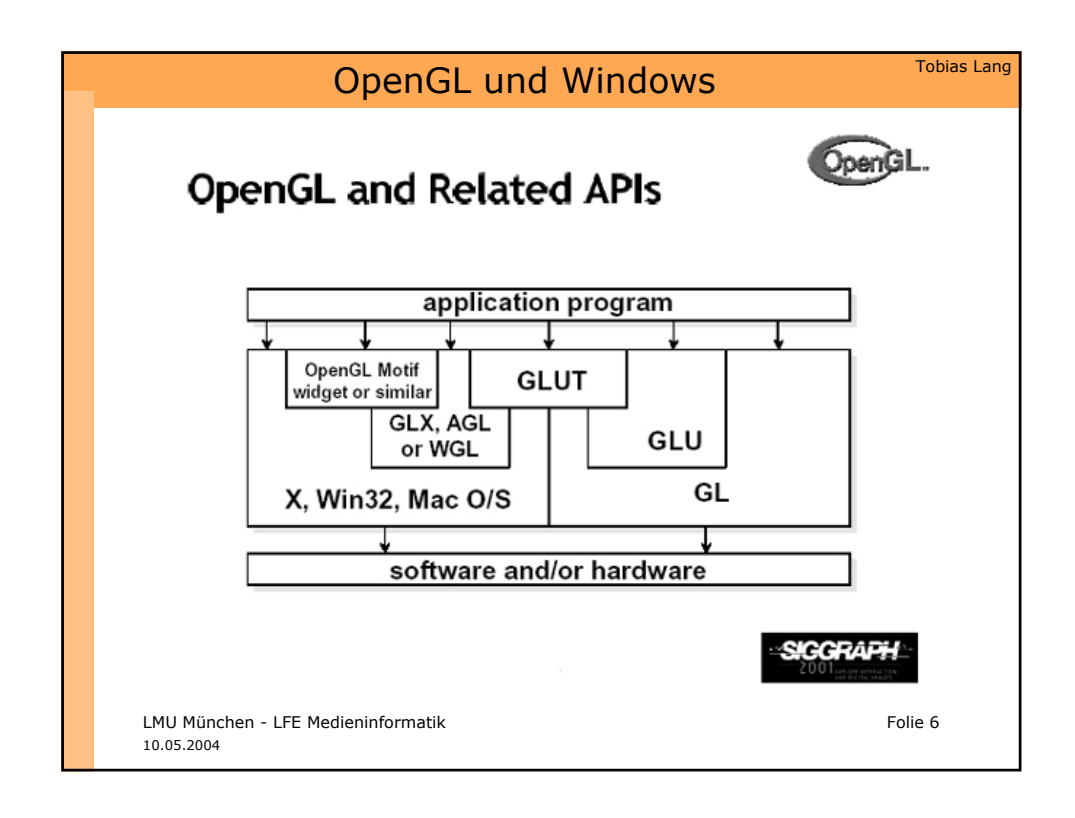

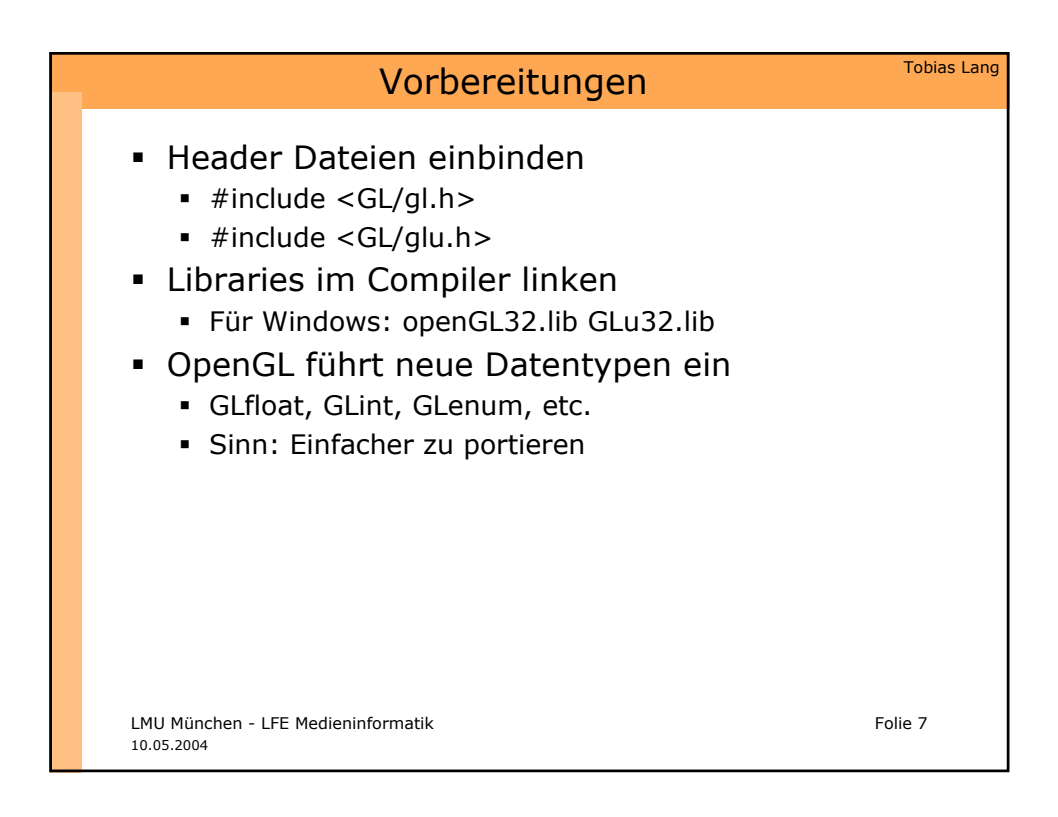

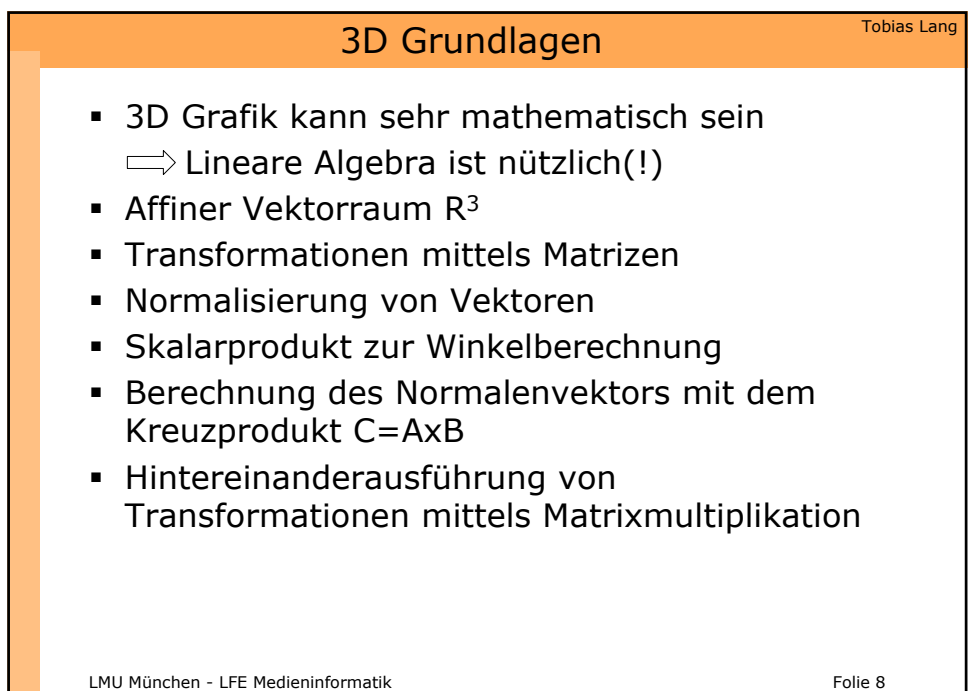

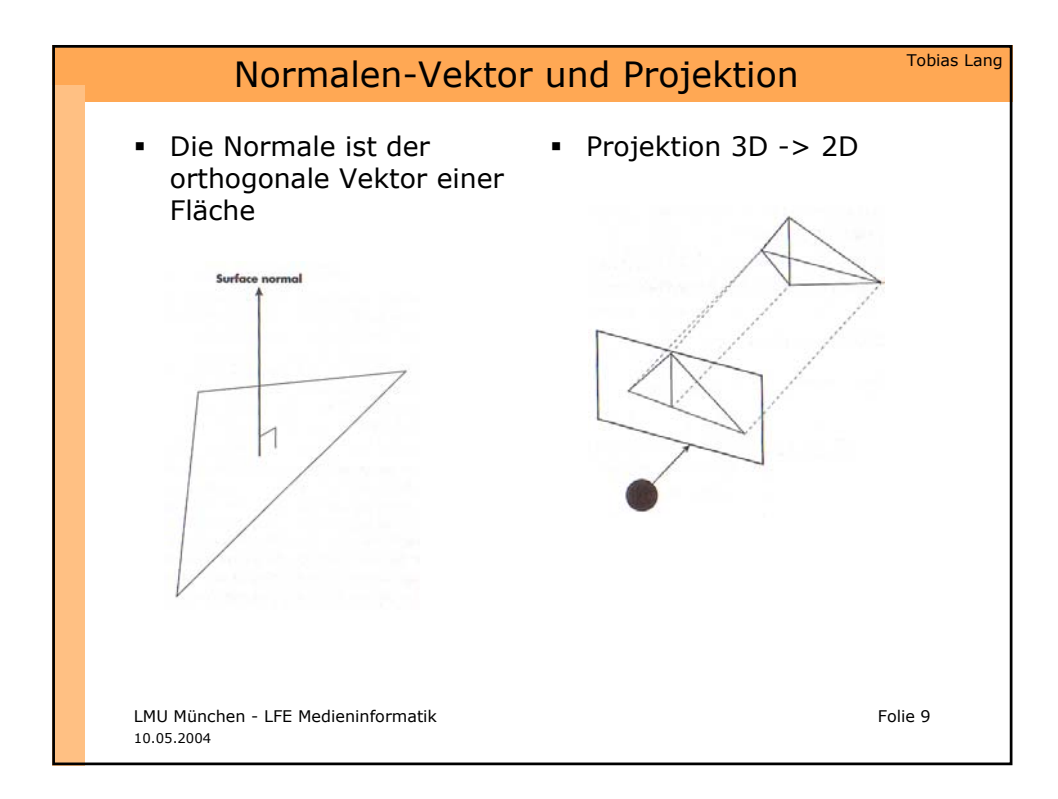

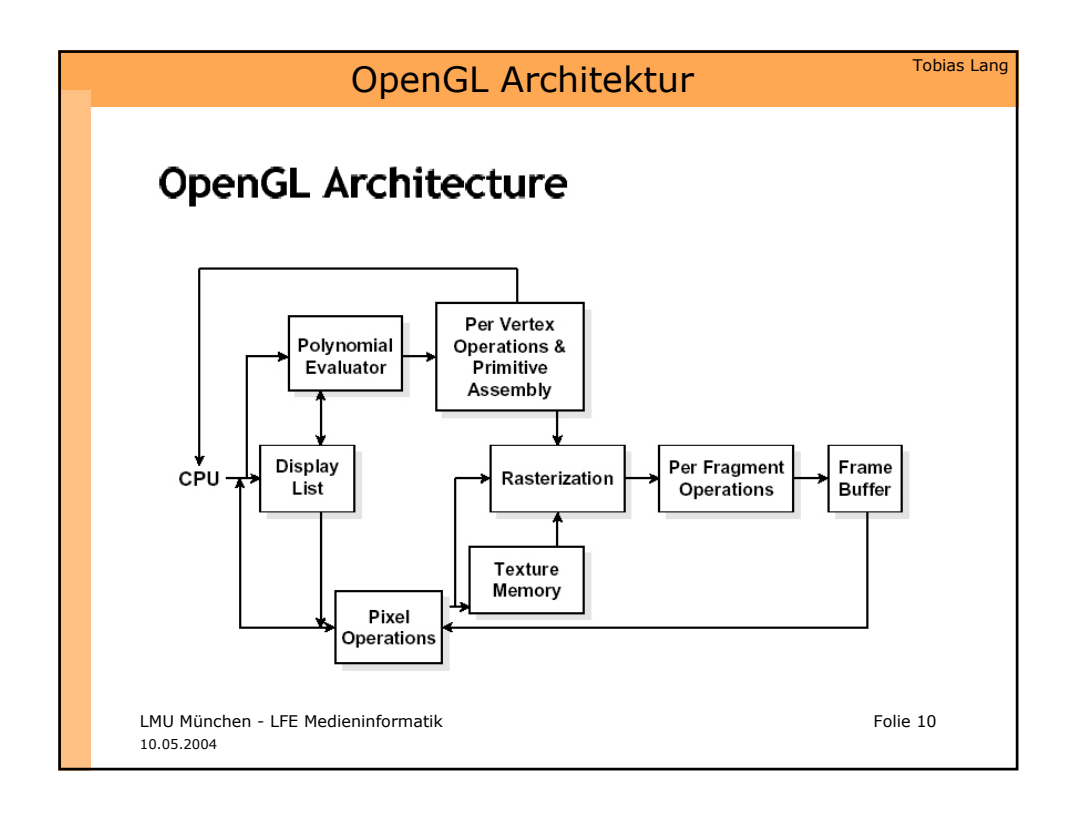

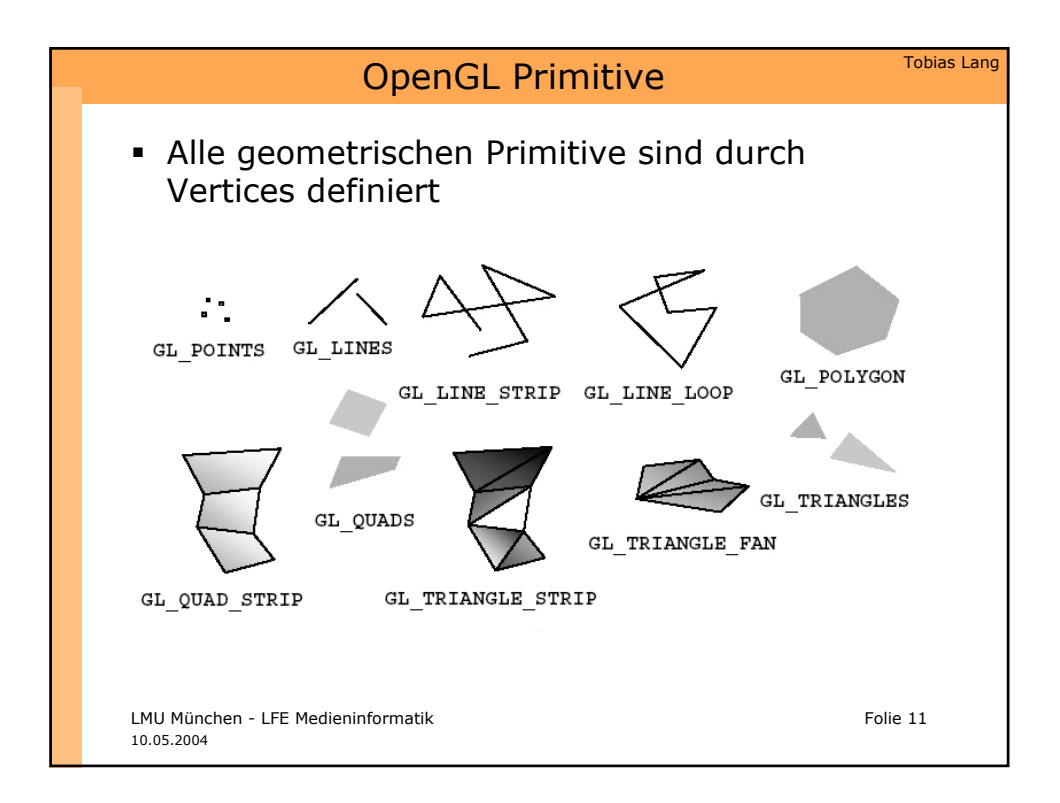

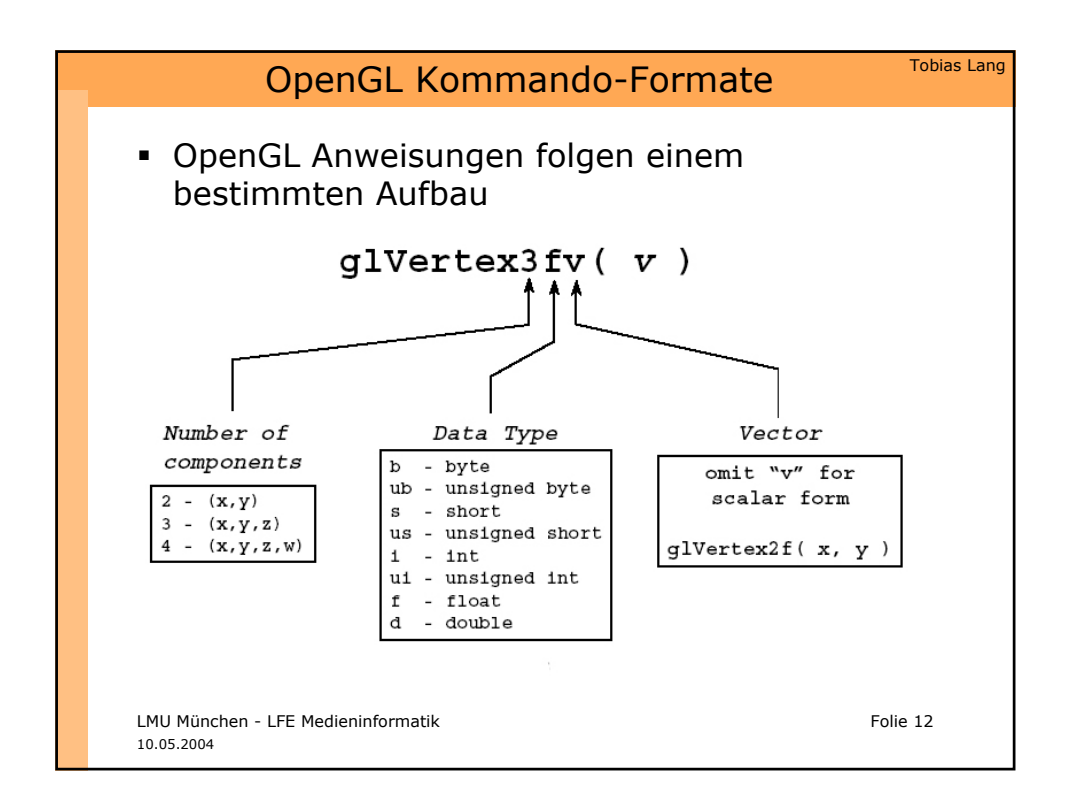

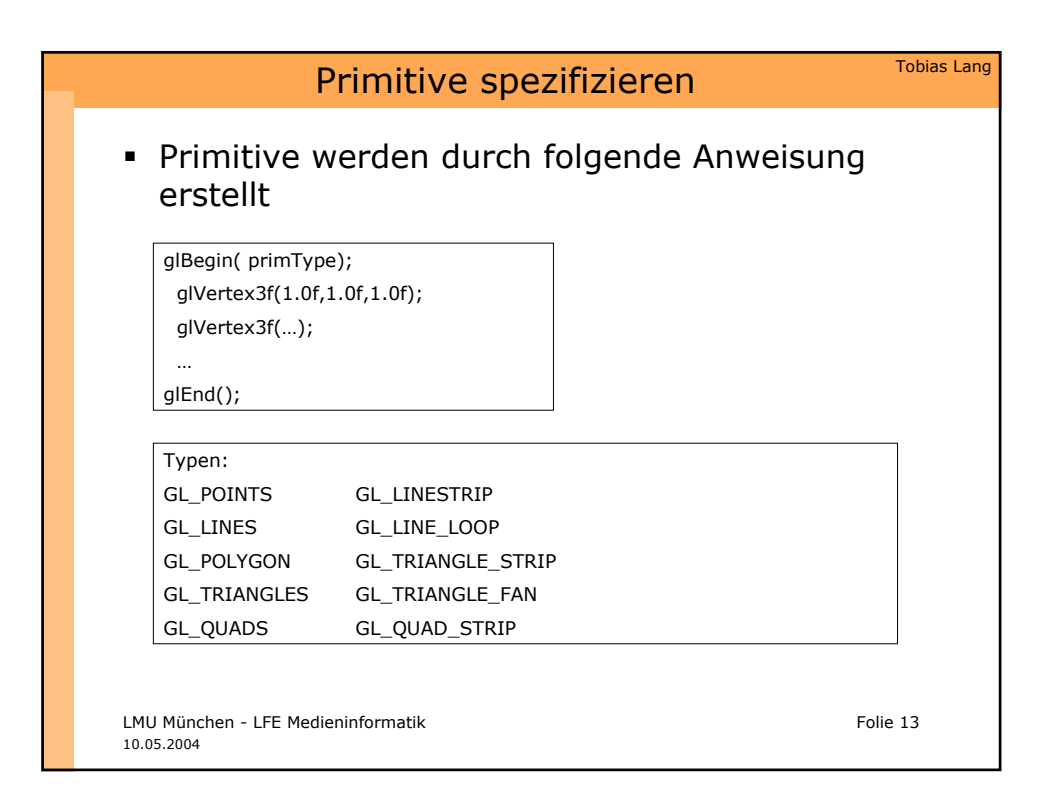

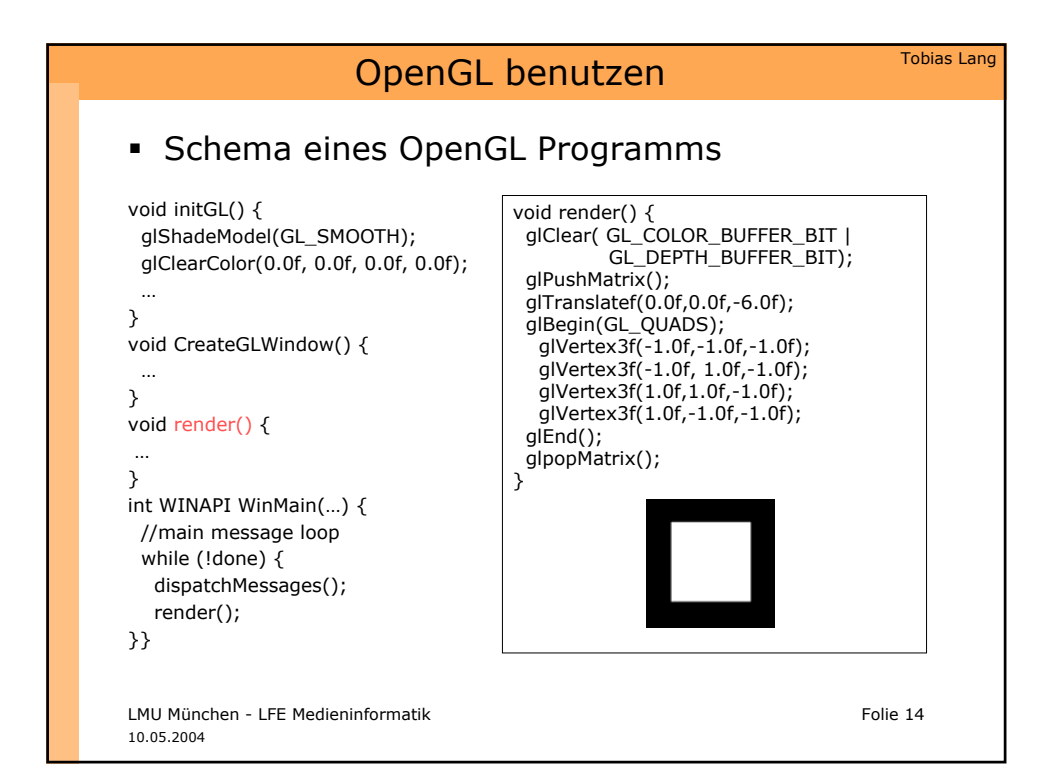

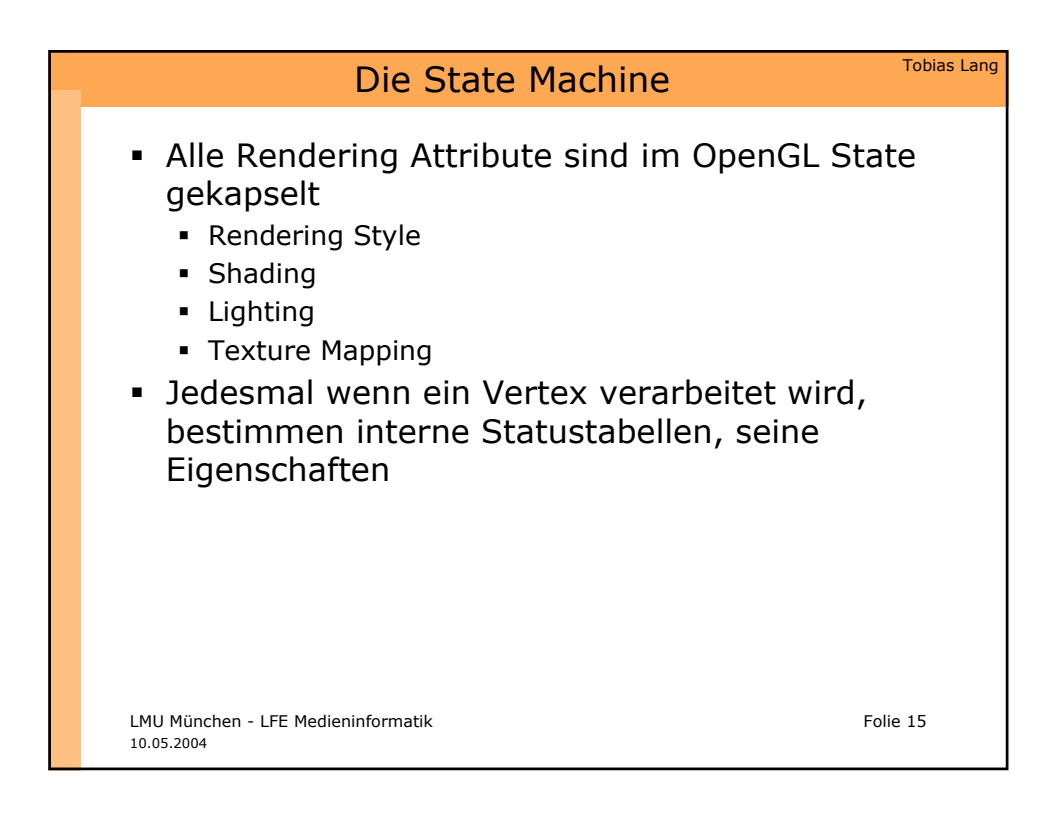

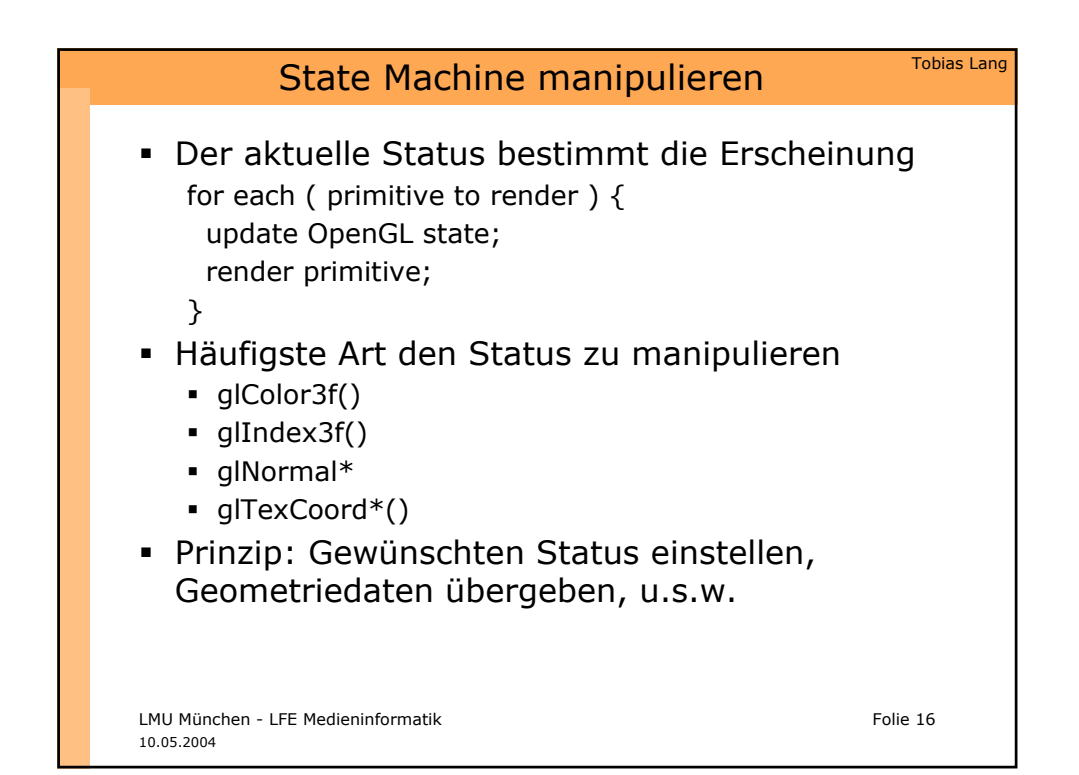

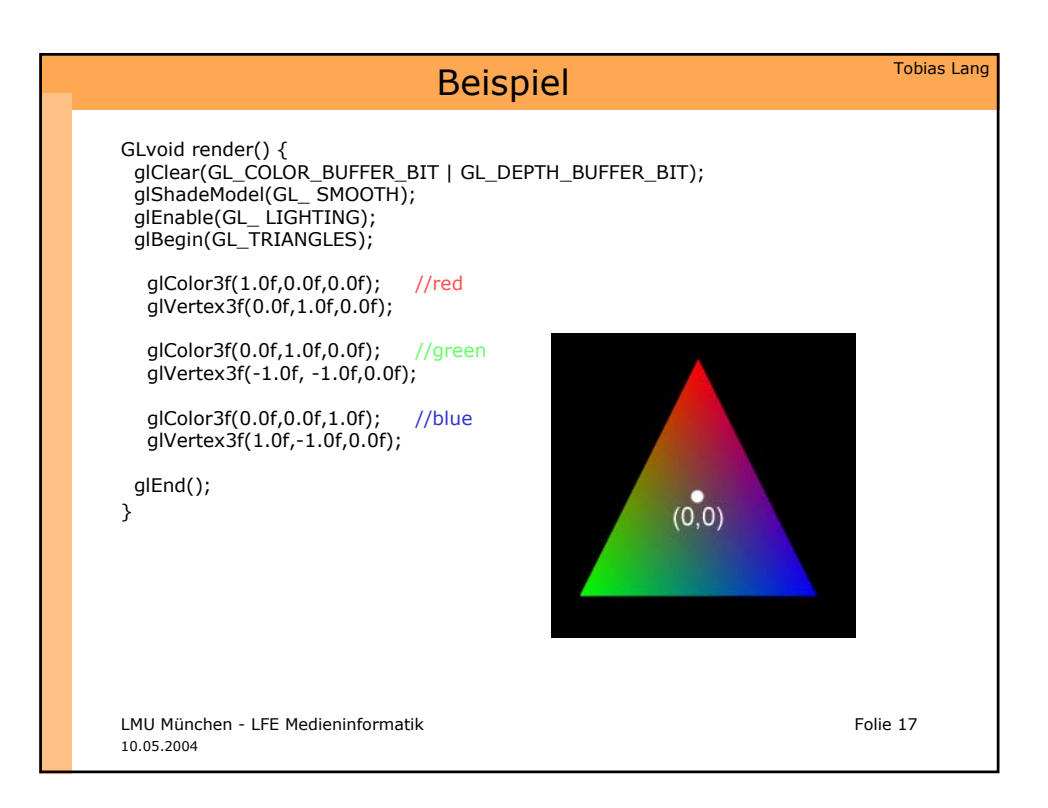

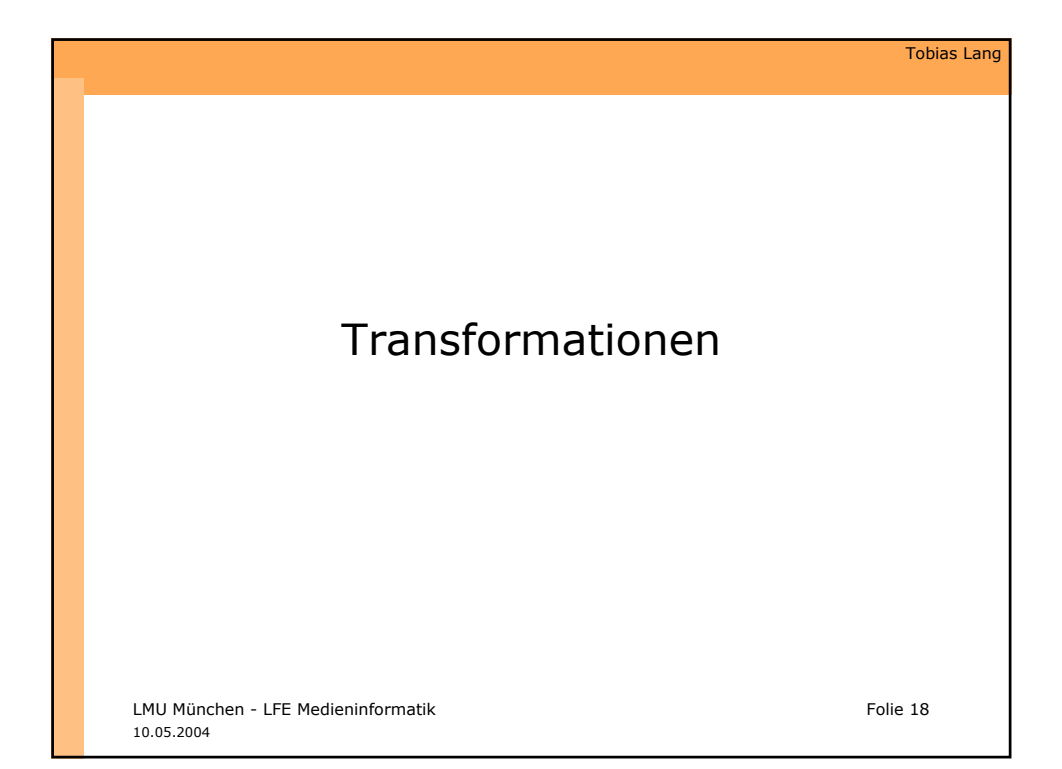

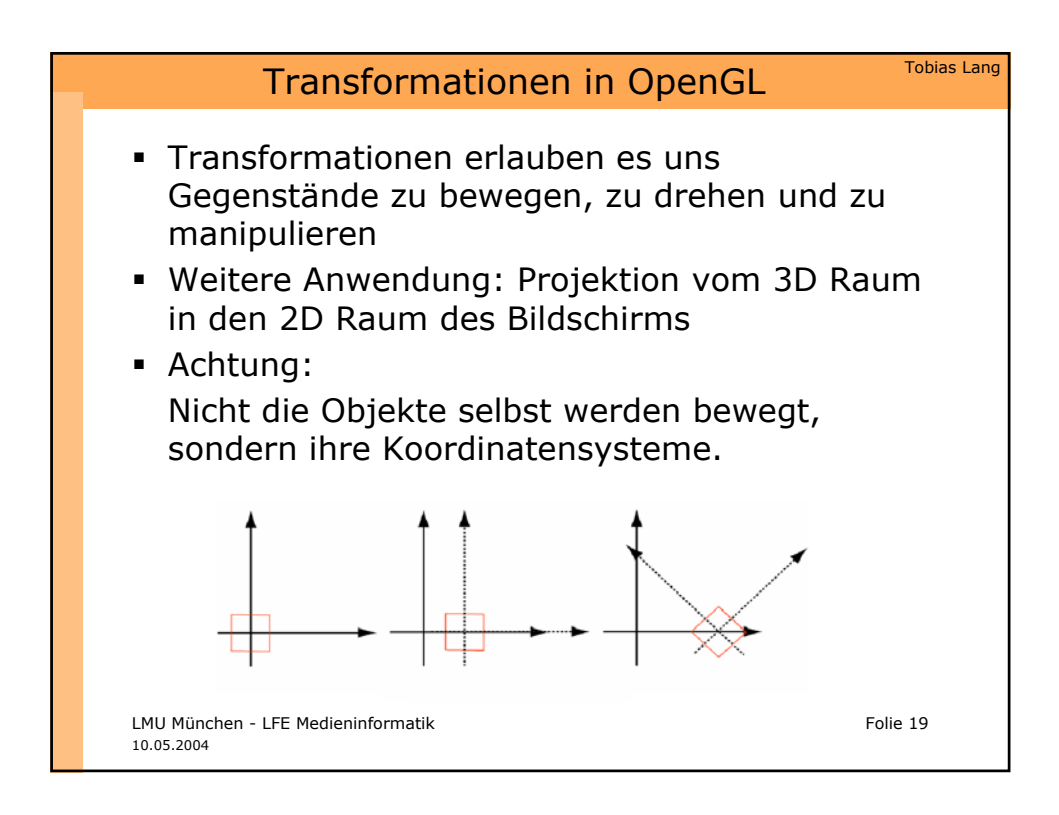

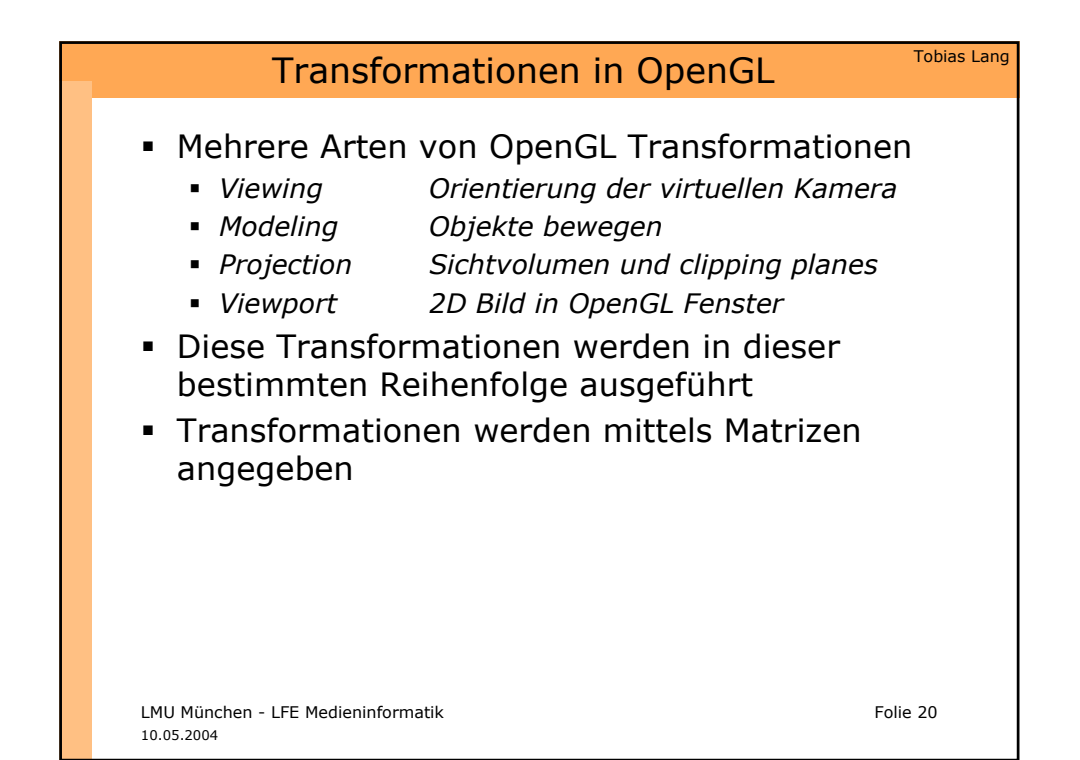

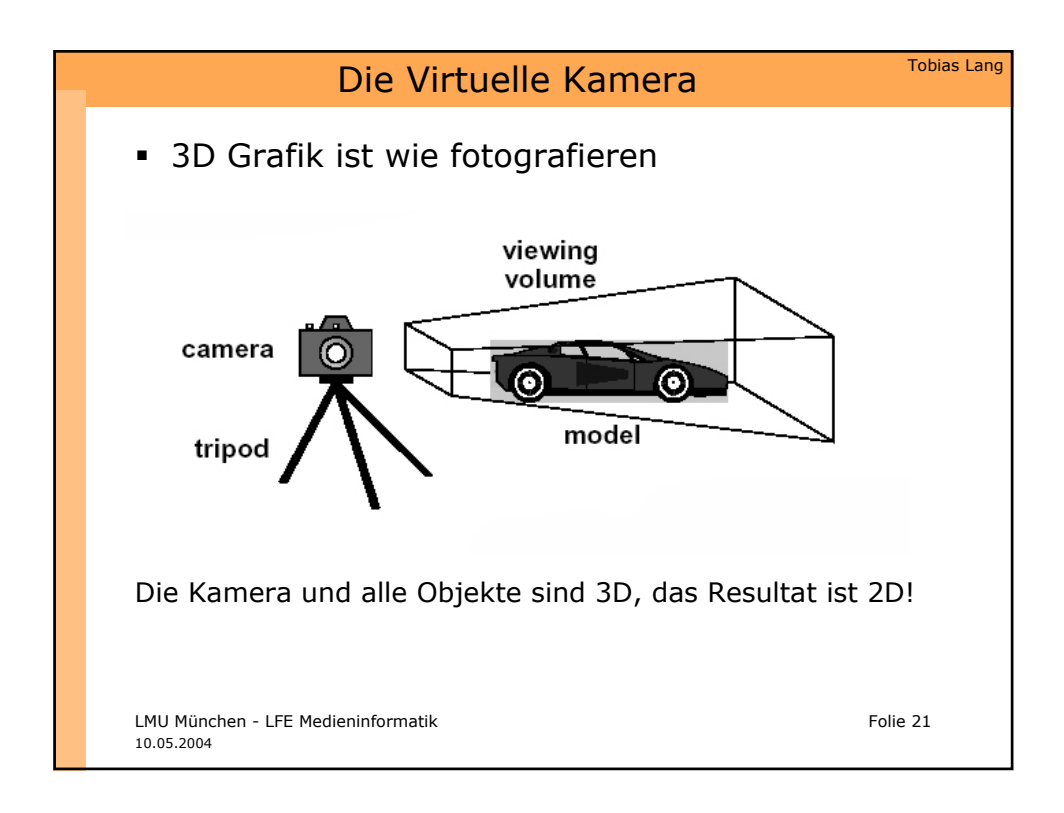

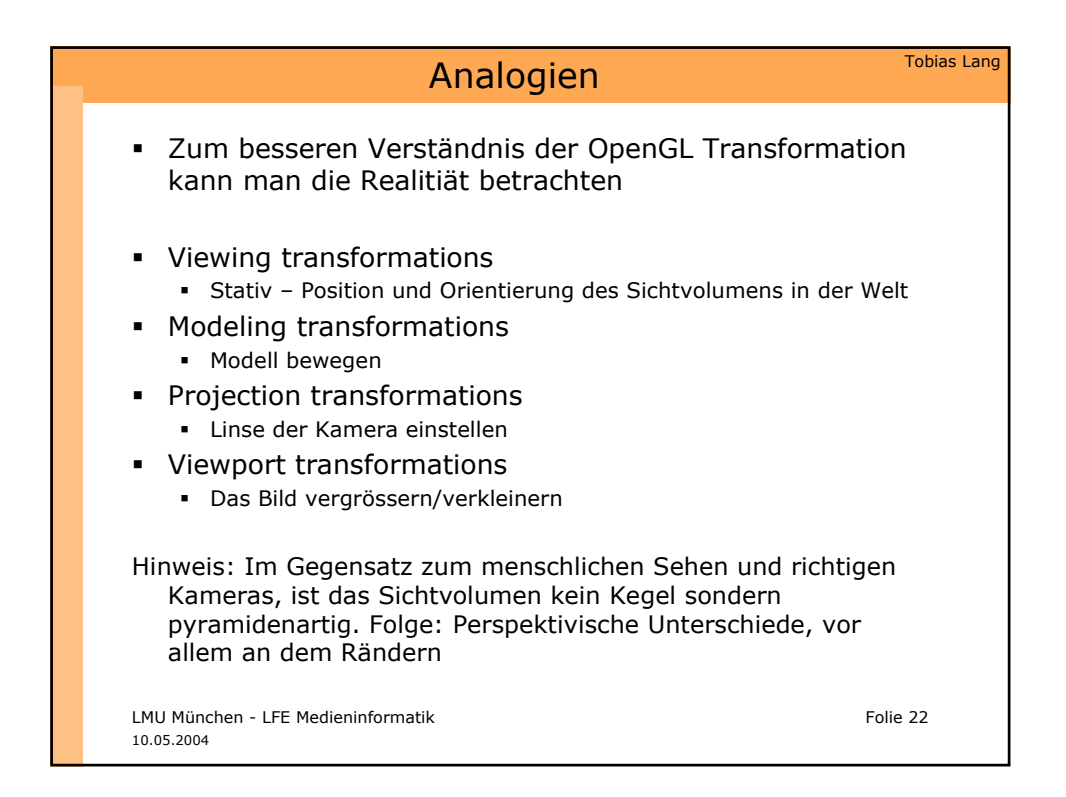

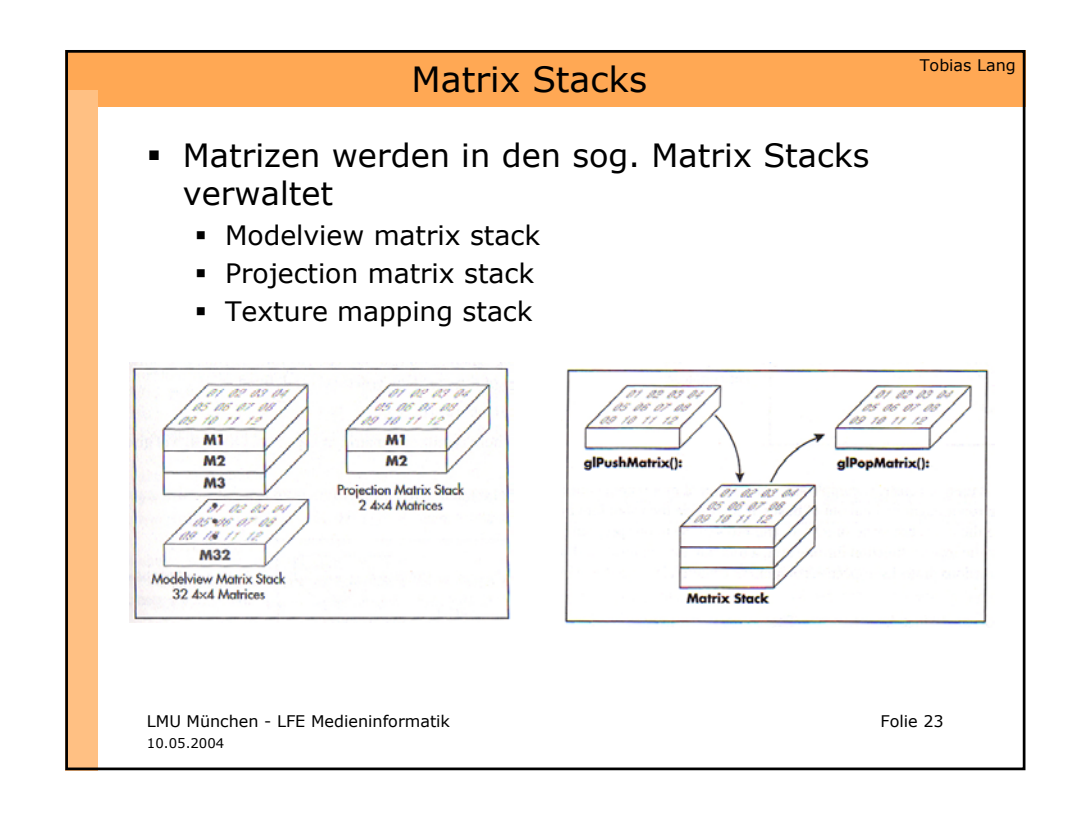

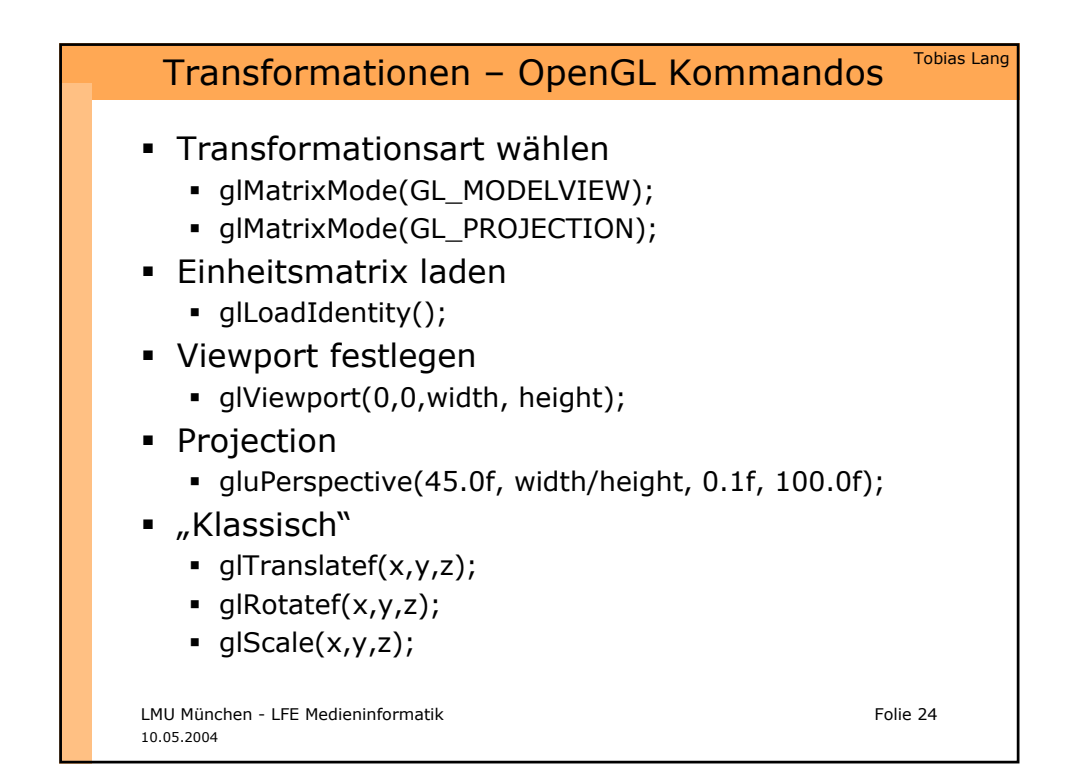

## Transformation - Codebeispiel

void render() { glMatrixMode(GL\_MODELVIEW); glLoadIdentity(); glPushMatrix(); glTranslatef(0.0f,0.0f,-6.0f); glRotatef(-5.0f,1.0f,0.0f,0.0f); DrawCube(); glPopMatrix(); glPushMatrix(); glTranslatef(0.0f,0.0f,-6.0f); glRotatef(15.0f,1.0f,0.0f,0.0f);. DrawSphere(); glPopMatrix(); }

LMU München - LFE Medieninformatik Folie 25 10.05.2004

Tobias Lang

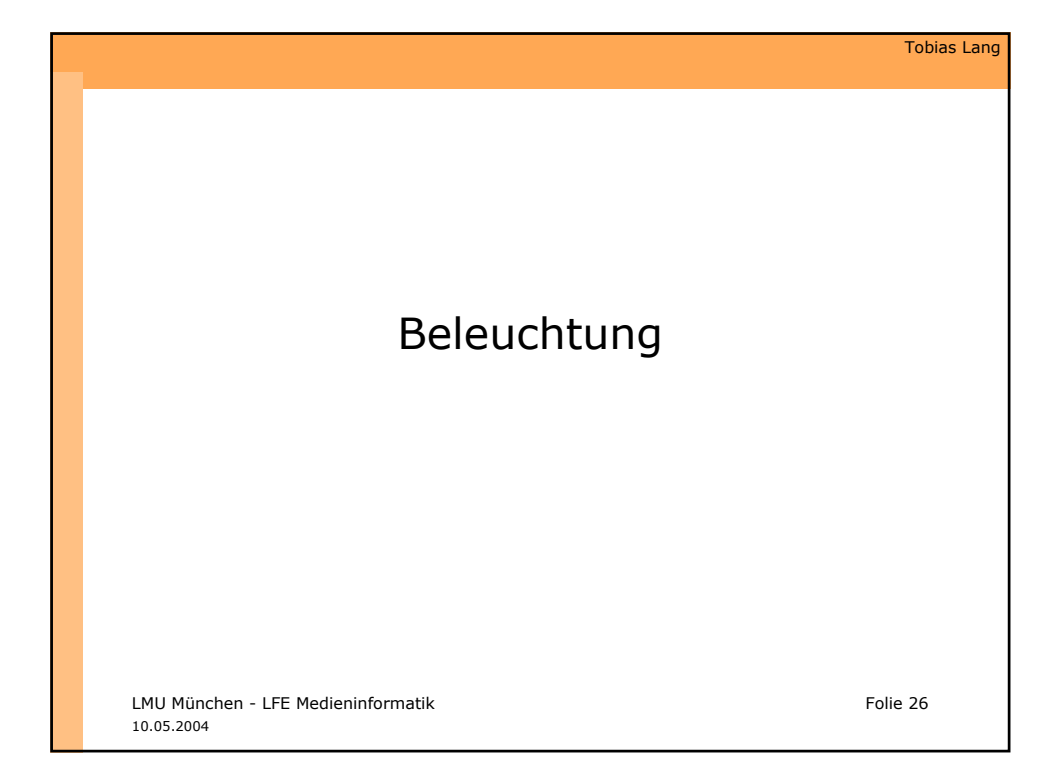

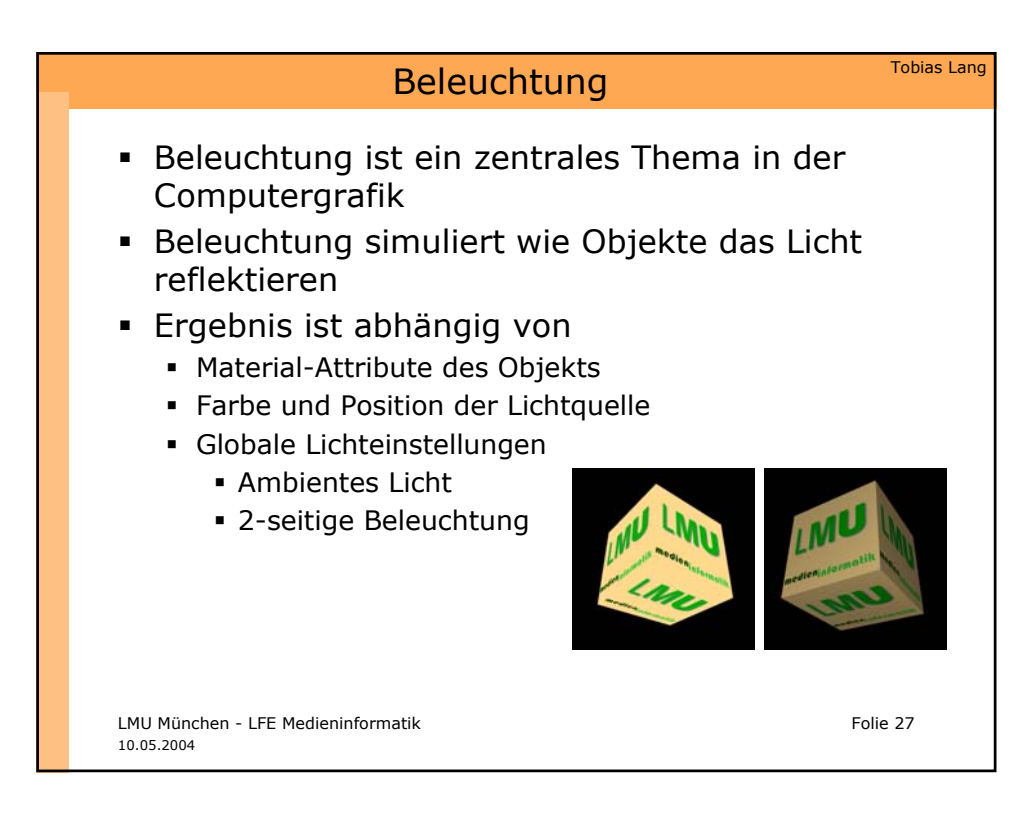

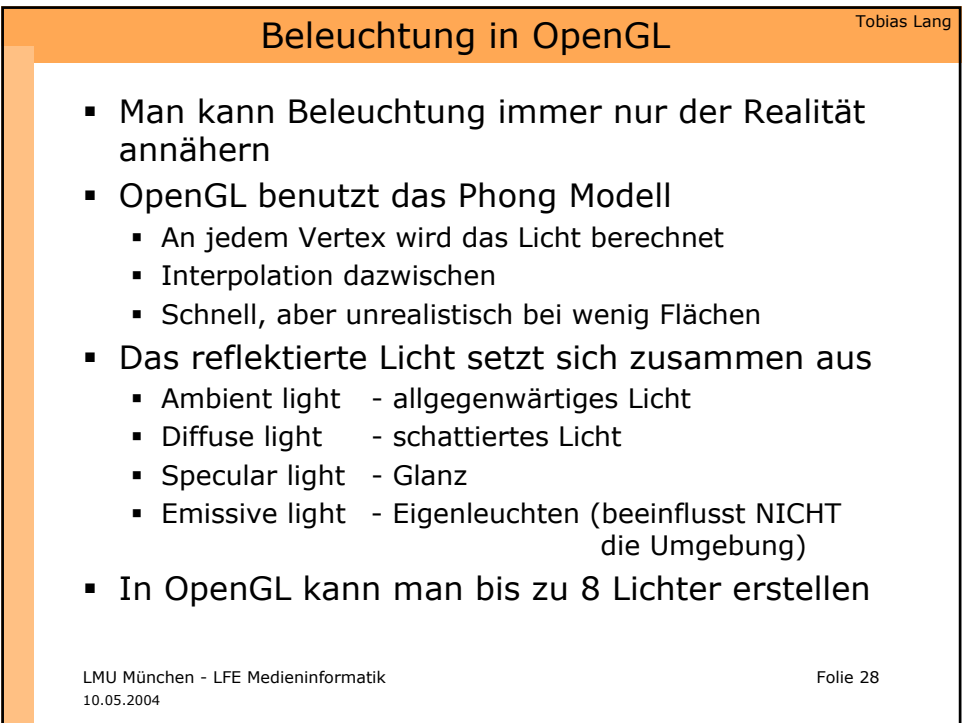

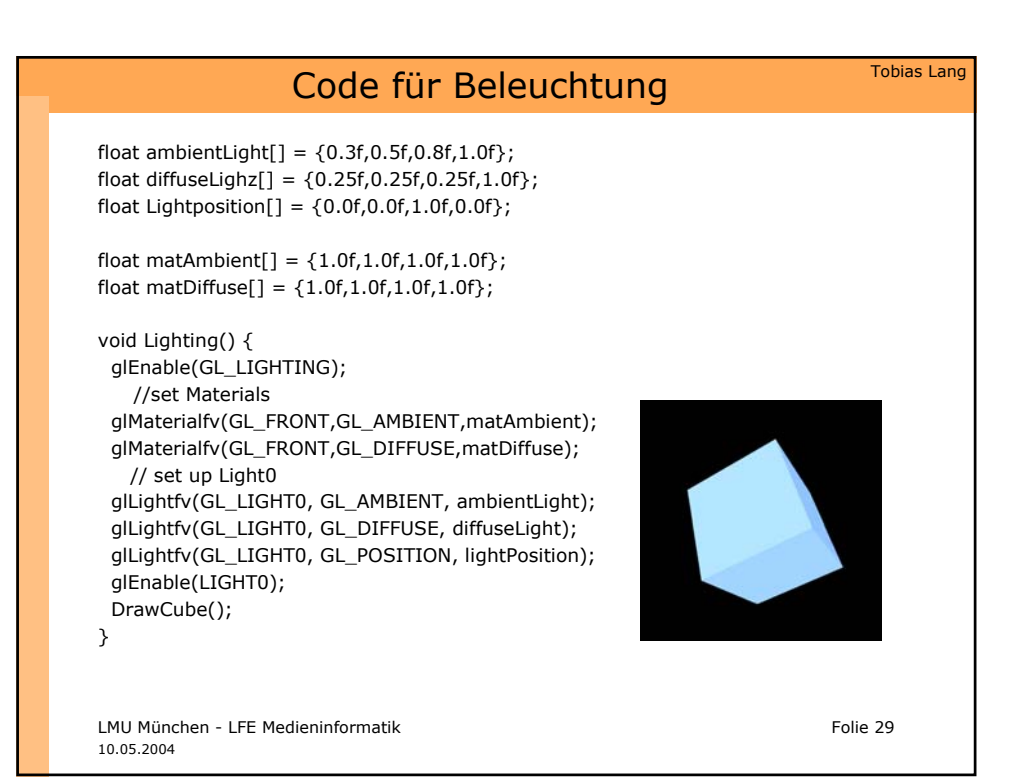

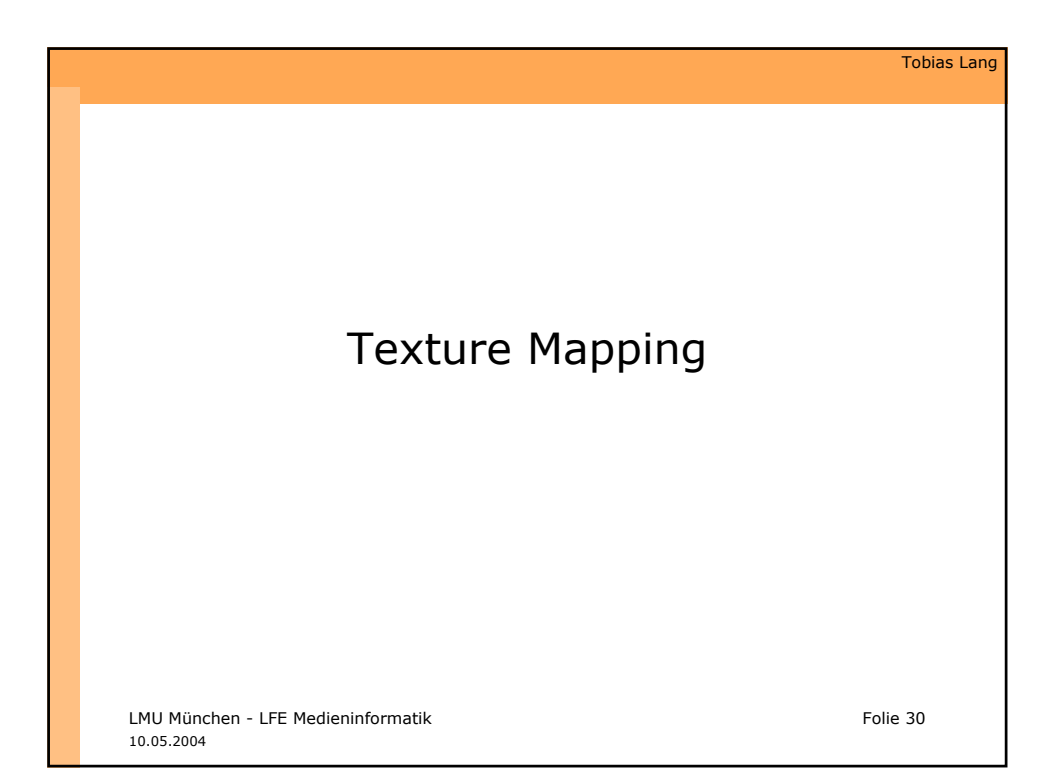

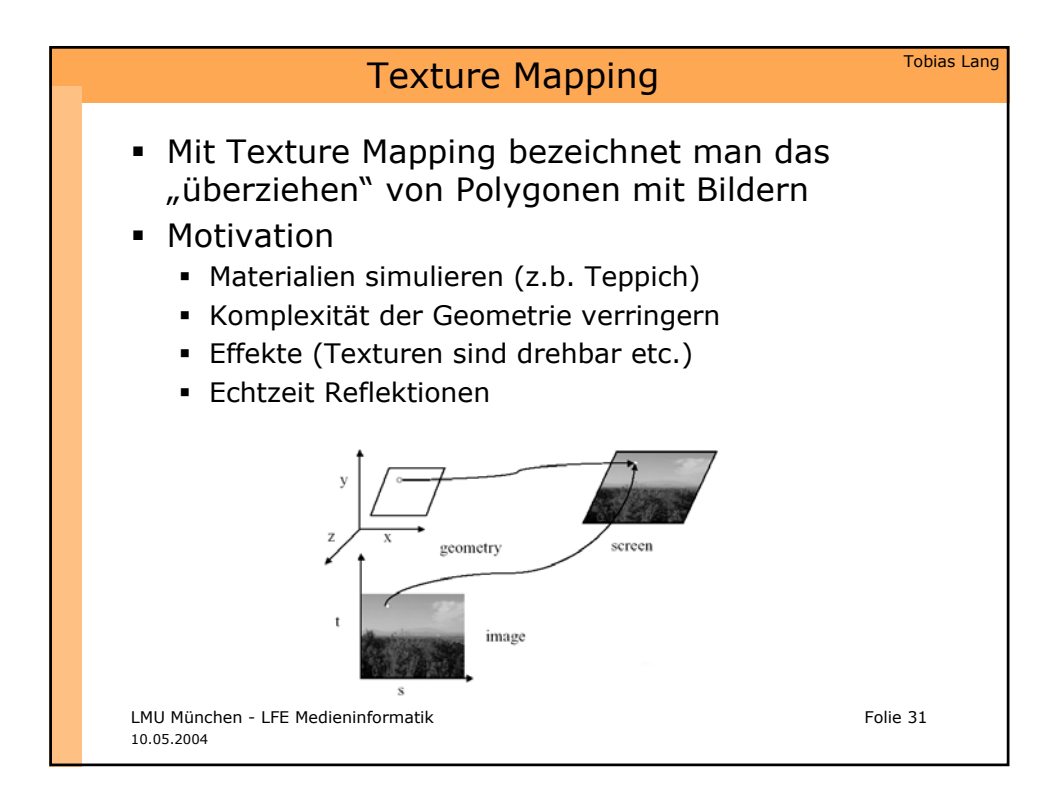

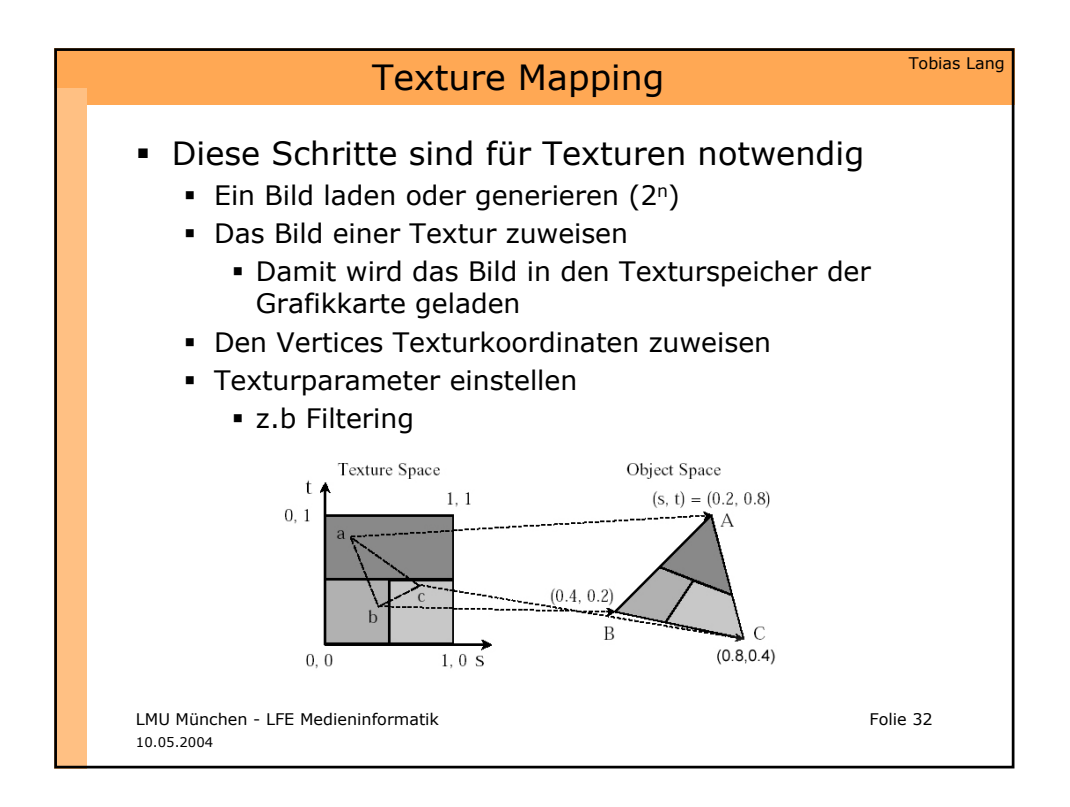

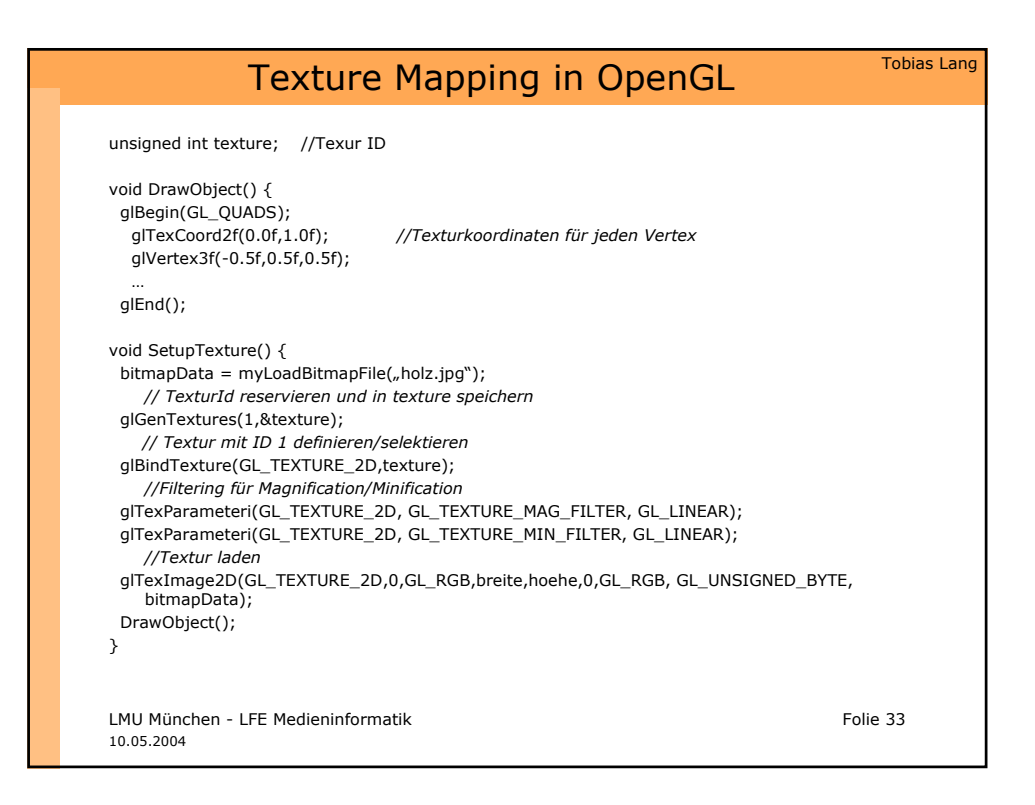

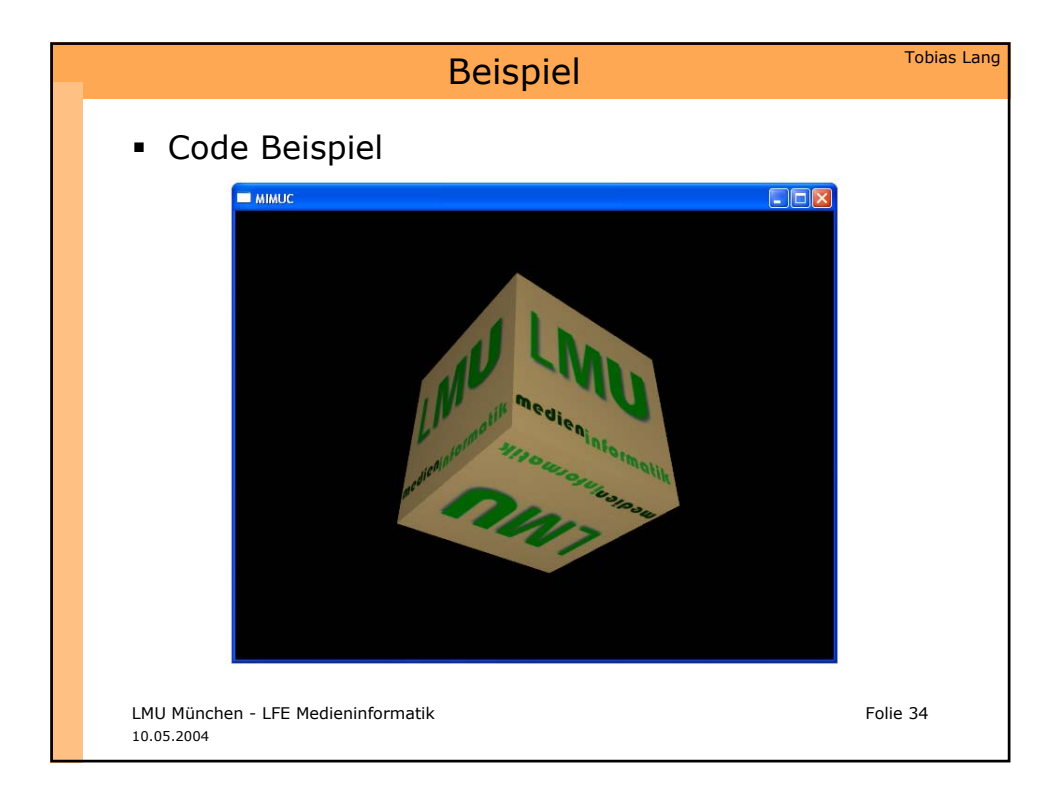

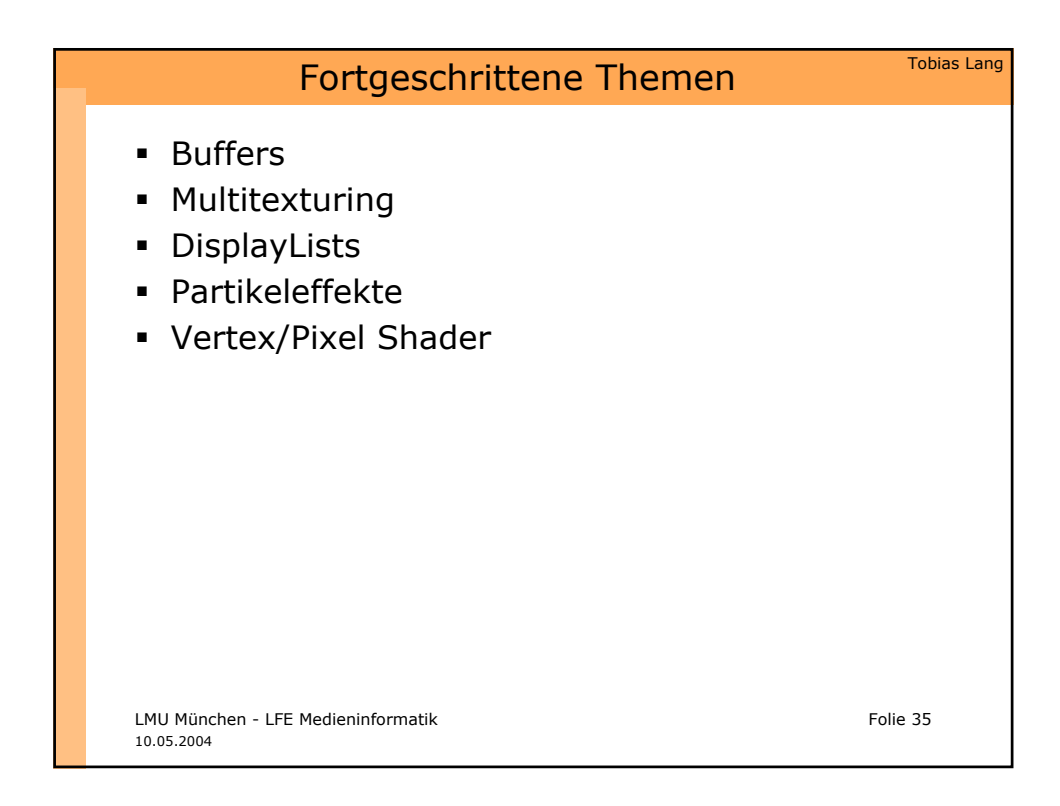

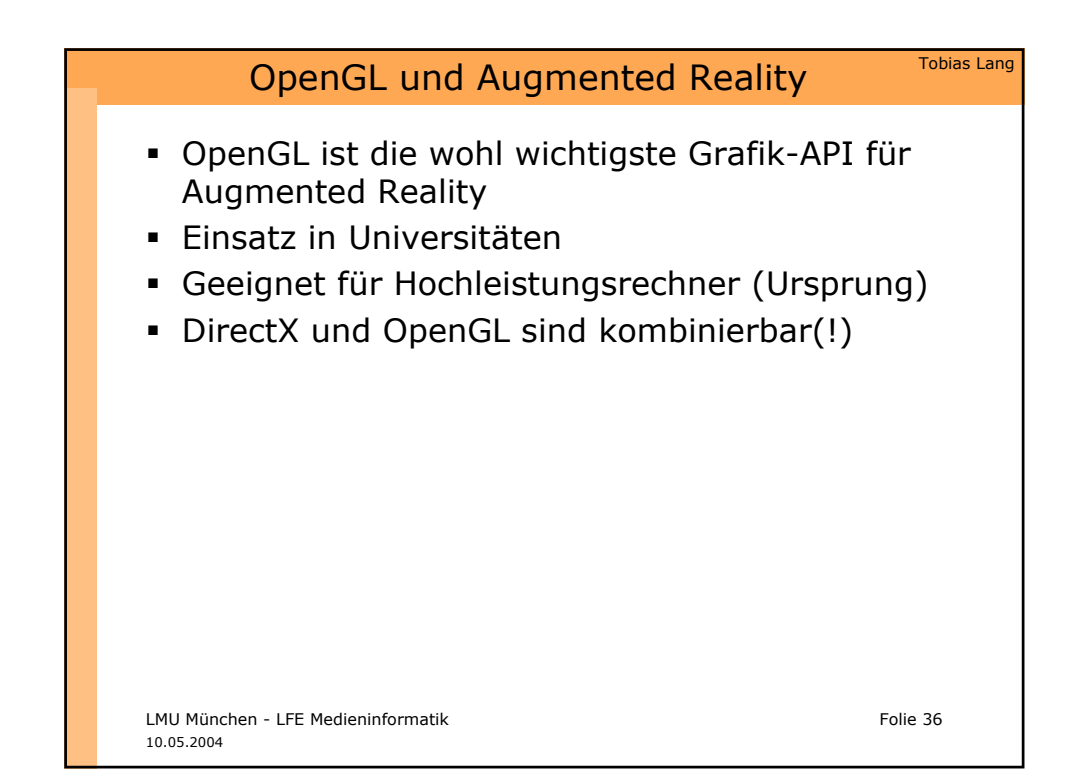

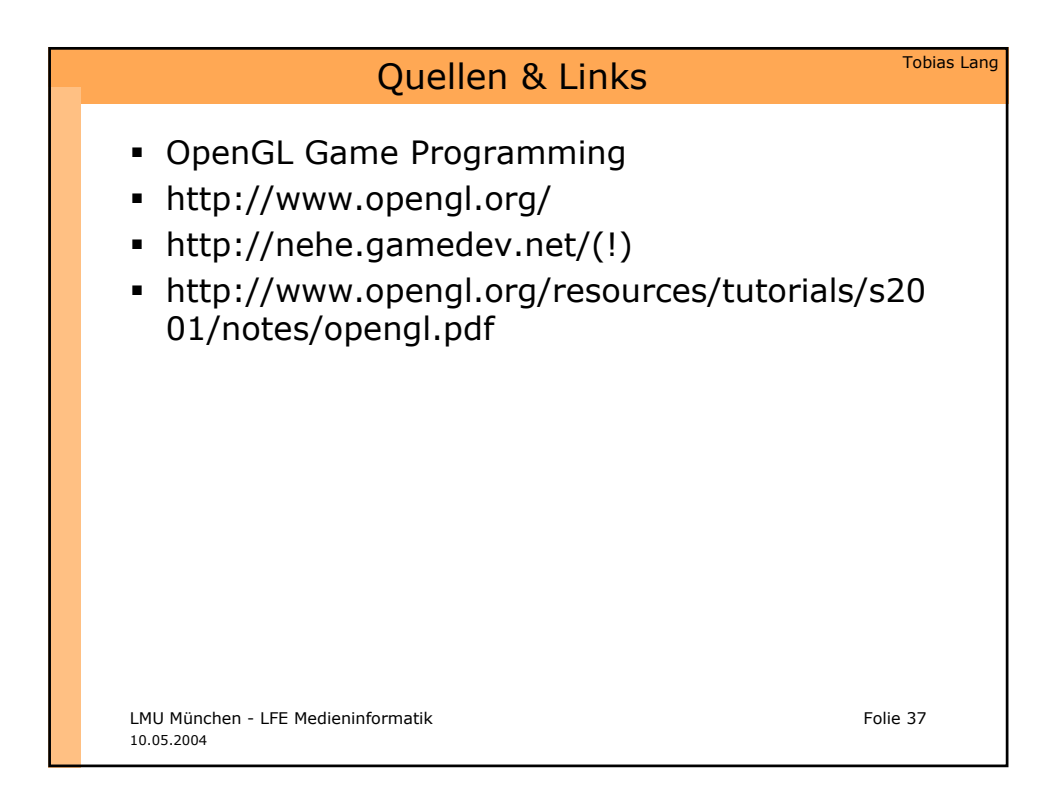

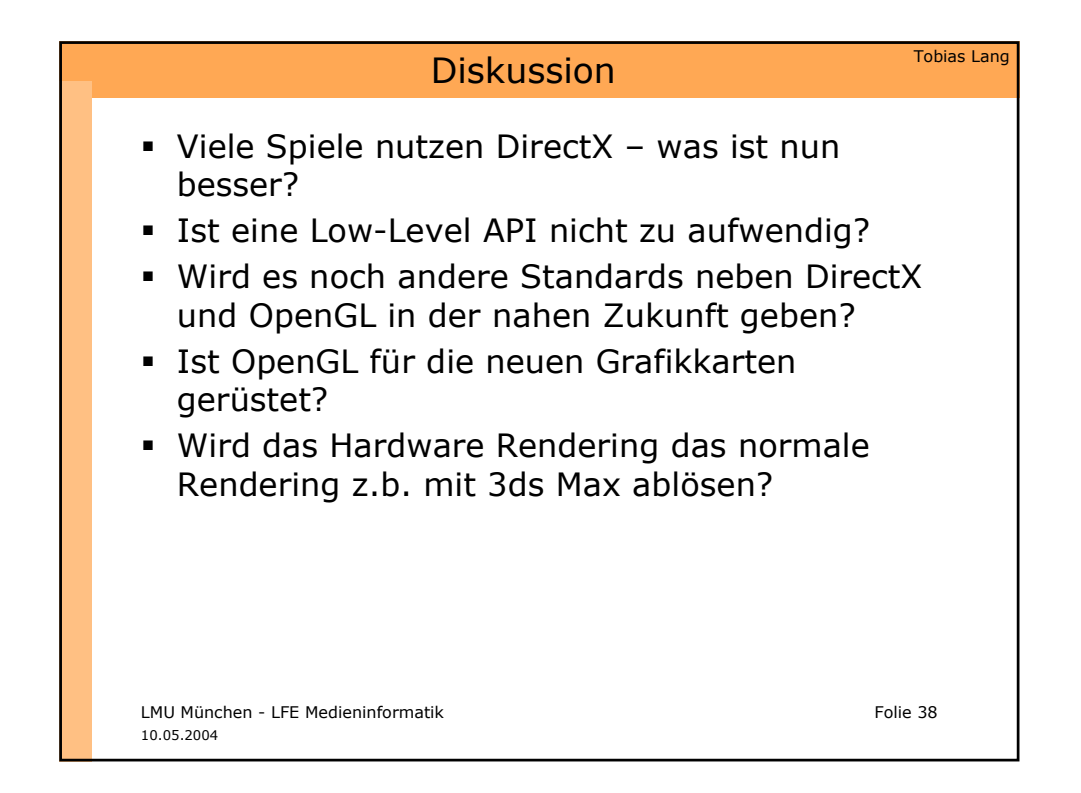

## Danke

LMU München - LFE Medieninformatik Folie 39 10.05.2004